## **Adobe Photoshop CC 2014 Download free With Serial Key For PC 2023**

Cracking Adobe Photoshop is a bit more involved than it is to install Adobe Photoshop. First, you need to download a crack program that will generate a valid serial number for you, so that you can activate the full version of the software. To run the crack program, double-click on the file. A small window should open that will contain the instructions on how to use the crack. The crack usually comes with a keygen, so you'll need to download that as well. This crack will be associated with the crack program, which means that you can install it as it would any other application. After you download the crack, double-click on it to run the program. Follow the instructions on the screen, and enter the serial number that came with the crack. After the serial number is entered and the software is activated, the program is cracked.

[Download File](http://sitesworlds.com/betsy/deng/?&QWRvYmUgUGhvdG9zaG9wIENDIDIwMTQQWR=glumly&bacardi=galsworthy/ZG93bmxvYWR8NzZPTldwNWRYeDhNVFkzTWpVNU1qVTNOSHg4TWpVNU1IeDhLRTBwSUZkdmNtUndjbVZ6Y3lCYldFMU1VbEJESUZZeUlGQkVSbDA)

When the images are ready, they are synced to the iPad Pro using different methods: Drag & Drop (from the iPhone), Wifi or with the Adobe Creative Cloud app (with the ability to share images). While the app allows you to create artworks in discrete layers, and to add other media such as text, once you have started to sketch, all modifications and additions end up being losely stacked on top of one another. Once created, the image is displayed and can be manipulated with the Procreate tool. This allows you to, in a nutshell, cut out the image, place one on top of another, or blend them together. For example, I placed a piece of text in an empty space. In Photoshop, layers are used to mask the work. That means that a layer is used to create a mask. The mask allows you to block out a lot of the things you don't want in your work, such as a background. So if you'd like a portion of your work to be seen, but not others, you'll use a different layer, and make it transparent over the masked area. I recreated both images in the screenshots below using Photoshop." /> Adobe Photoshop Review *The images in the screenshots below were created with Adobe Photoshop Sketch. You can use the keywords in the title of this review to search the app.* Adobe Photoshop Review Adobe Photoshop Review After creating the final painting, I exported it the app to take a closer look at the images created in Photoshop. The brushes are similar and closely resemble the ones found in Photoshop, but have one additional functionality in Photoshop Sketch: Using them, you can shade specific areas of the canvas by highlighting them individually.

## **Adobe Photoshop CC 2014 Download License Key 2023**

At the pixel level, Photoshop is a raster graphics editor (RPGE) and works with bitmap images. Editing is usually based on a grid (pixel) view where points are placed or line segments are moved, rotated or otherwise manipulated, and as they are moved, users may also add, remove, or move text, either directly or through a tool provided for this purpose called the Ruler. The text may be dragged to the current location and Photoshop will align the text vertically and horizontally where possible. Numerical data is usually entered as floating point numbers and text is treated as a set of N-character alphanumeric strings where N equals the character count. Photoshop is a powerful professional program for image editing, a completely effective design tool. The common basic functions in Graphic, Web, and photo editing are all present and extendible. Some applications are not available for all operating systems, however. Photoshop CS5 Extended is designed as a fully functional standalone image editing software. Having used others like it,

what I like about Photoshop is that it's quite complete and lets me do everything. Honestly, it's way better than Adobe InDesign. Adobe InDesign is just another word processor, there's nothing much to it, but Photoshop has way more features which make it a very powerful tool. Adobe Photoshop is a renowned software development kit (SDK) where you will get complete access to a comprehensive suite of application programming interfaces (APIs) and command-line tools developers use to create innovative products that enable the tools and services that keep the web fun and engaging. We use a custom-built version of the Acrobat SDK – Adobe's open source development environment – consisting of native APIs for Acrobat and the Web. We also use the Flash SDK – Adobe's open source development environment – consisting of native APIs that allow developers to build full-featured applications for both desktop and web. e3d0a04c9c

## **Adobe Photoshop CC 2014 (LifeTime) Activation Code [Win/Mac] 2023**

5. *Blend Modes* – Introduced with Photoshop's 10th version, it is an amazing tool that lets you manipulate the images with blending modes. It helps to create new, interesting or amazing images. Its good part is that it allows you to create a gradient effect in a gradient or a filter. You can use this tool to remove any unwanted elements in the capture or any objects. Blend Modes – Introduced as a new feature with Photoshop's 7th version, it started as a way to blend multiple layers in a single layer. It has many amazing features and helps you to remove unwanted objects. Below, you will see some of the most common features that are tested and proven with Photoshop. You can see that these are widely used and are the most used tools ever since the Photoshop was introduced. These are some of the very popular features that are in infinite number and the tool worth exploring. Alignment is a feature that every designer needs to master. This feature is used to align text, shapes, images, layers, or even the entire document in Photoshop. It is necessary for the document to be aligned to attain accurate proportions — to avoid distortion due to wrong placement or causing errors. The various tools that can be used are Vertical Align, Horizontal Align, and Align Layers, Align Merged Layers, Align Layer Styles, and Align Guides. Designers use paths like floor plans to create eye-catching graphics, but they have a hard time maintaining them because of the fact that they are made up of segments. Well, the latest version of Photoshop has the Path tool that gives you the power to create custom outlines, such as you get when cutting a piece of paper to form the shape. The Path tool has many properties, such as the ability to create complex shapes, split paths, rejoin them, make them loop, and even convert them into meshes. The Path tool is a very sophisticated tool to help in complex graphics.

download photoshop 2021 for windows 10 free download latest version of photoshop for windows 10 free download latest adobe photoshop for windows 10 free free download photoshop 64 bit for windows 7 free download photoshop for windows 10 free download photoshop cs5 free for windows 7 download photoshop cs6 full version for windows 10 download photoshop cs3 free full version for windows 10 download photoshop cs for windows 10 free download photoshop cs3 for windows 10 free

We've also reimagined the familiar Quick Fix panel to include new features like

the "Correct All" filter. The panel is now easier to use, offers better control for you to quickly correct and enhance your images, has more features, and has a new layout: Color, Black and White, Retouch, and Adjust. And we have a lot of new tools released with these features, including a new radial filter, the new lensflare tool, and that's just the beginning. Adobe Photoshop is going through a renaissance of new features and tools, that's ever more exciting to use. Adobe has made a number of improvements in the last few years to make Photoshop faster and more stable. The basic aim is to make the tools faster, more responsive and easier to use, but there's also the chance that new features will be added to bring new ways to enhance photos and their creative possibilities. Photoshop's 3D features will be removed in future updates. Users working with 3D are encouraged to explore Adobe's new Substance 3D collection, which represents the next generation of 3D tools from Adobe. Additional details on the discontinuation of Photoshop's 3D features can be found here: **Photoshop 3D Common questions on discontinued 3D features.** With the release of version CC 2019 there will be a complete removal of the Classic markers tool. This tool could be quite useful for some simple photo edits but it will be replaced by other markers tools. The new markers tools will allow us to have markers with multiple color, and also clip those markers. This will make them a lot easier in comparing your previous images. **What are the most interesting new features that are now available in CC 2019 Photoshop?**

The Photoshop product portfolio also includes Adobe Animate, Adobe XD, and industry-leading Photoshop CC integration tools. Photoshop CC integration tools for design teams is even better now with the addition of integrated prototyping features for designers, such as Screenflow and Keynote. There are also in-context continuity features for Photoshop CC users, such as duplicate layers convenient layer access to All Layers for seamless layers navigation. Learn more about the Photoshop Creative Cloud, our latest upgrades and updates. You can also learn more about the new features in Photoshop CC here :

https://helpx.adobe.com/photoshop/release-notes/current-and-cumulative-updates. html Adobe (Nasdaq:ADBE) is transforming the world as the leading cloud services company. With its end-to-end software and services, including Creative Cloud for desktop and mobile, Digital Publishing Suite for media and information, and Marketing Cloud for customer experience and communications, Adobe continues to reinvent work and play for the 2 billion people around the globe who love to create. The Company is also leading the way in discovering, developing and distributing digital content and experiences through innovative hardware and devices. Adobe is also empowering content creators and publishers that includes design, illustration, photography, media creation and expert training with

customer-focused, open tools, content and design standards. Creative Cloud gives you world-class creative tools and sign up for a free trial at adobe.com/go/creativecloud .

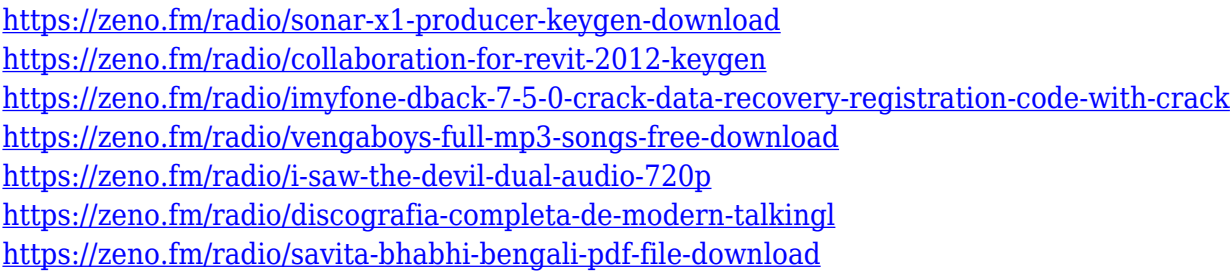

In addition to the CorelDraw, Adobe Gimp now supports 12 popular artist brush and texture formats. This opens up new horizons for creating great-looking and realistic brushes with ease. The brushes for Adobe Gimp can be loaded directly from industry-standard Photoshop brushes file. For example, to use a Pro-Art from the Mac version of Photoshop, just upload it to the online service and you can use it immediately. The release of Adobe Illustrator is a blockbuster one for anyone designing in Adobe's suite of products. With new features and a boost in performance, Illustrator is making its way into more and more creative user's hands. Adobe has mostly stayed away from the web development space in recent times so the web-friendly format and portability of Illustrator's native website format was a testing ground for the native web-friendly web format of the new Illustrator. Take a look at the new Auto-flow format for text that is now possible with Illustrator Web. And the adoption of CSS is now more prominent than ever and Illustrator now offers an optimized experience for designing for CSS. For mobile feature, one of the most essential feature for image editing is that users can easily share their images on the social network. For the new mobile version, the interface of the photos is planned to be the same on Android and iOS devices. However, it is not sure whether the iOS interface will be the same as the Android interface. We will update the upcoming features of the new Photoshop versions.

[https://anunsexec.com/wp-content/uploads/2023/01/Adobe-Photoshop-2021-Version-2231-Serial-Num](https://anunsexec.com/wp-content/uploads/2023/01/Adobe-Photoshop-2021-Version-2231-Serial-Number-Full-Torrent-Product-Key-WIN-MAC-2022.pdf) [ber-Full-Torrent-Product-Key-WIN-MAC-2022.pdf](https://anunsexec.com/wp-content/uploads/2023/01/Adobe-Photoshop-2021-Version-2231-Serial-Number-Full-Torrent-Product-Key-WIN-MAC-2022.pdf)

<https://koi-rausch-shop.de/wp-content/uploads/How-To-Download-Photoshop-Cc-2014-Crack-HOT.pdf> [https://www.pedomanindonesia.com/advert/adobe-photoshop-2020-with-license-code-crack-for-pc-ne](https://www.pedomanindonesia.com/advert/adobe-photoshop-2020-with-license-code-crack-for-pc-new-2022/) [w-2022/](https://www.pedomanindonesia.com/advert/adobe-photoshop-2020-with-license-code-crack-for-pc-new-2022/)

<http://classacteventseurope.com/wp-content/uploads/2023/01/wanobal.pdf>

<https://72bid.com?password-protected=login>

<http://rwpj.jp/wp-content/uploads/2023/01/delers.pdf>

[https://drogueriasaeta.com/wp-content/uploads/2023/01/Adobe-Photoshop-2021-version-22-Downloa](https://drogueriasaeta.com/wp-content/uploads/2023/01/Adobe-Photoshop-2021-version-22-Download-free-With-Activation-Code-WIN-MAC-x3264-finaL-.pdf)

[d-free-With-Activation-Code-WIN-MAC-x3264-finaL-.pdf](https://drogueriasaeta.com/wp-content/uploads/2023/01/Adobe-Photoshop-2021-version-22-Download-free-With-Activation-Code-WIN-MAC-x3264-finaL-.pdf)

[https://redimoldova.com/wp-content/uploads/2023/01/Download-free-Photoshop-CC-Activator-WIN-M](https://redimoldova.com/wp-content/uploads/2023/01/Download-free-Photoshop-CC-Activator-WIN-MAC-upDated-2022.pdf) [AC-upDated-2022.pdf](https://redimoldova.com/wp-content/uploads/2023/01/Download-free-Photoshop-CC-Activator-WIN-MAC-upDated-2022.pdf)

<https://goldcoastuae.ae/?p=32292>

<https://bestpornweb.site/wp-content/uploads/2023/01/weltale.pdf>

[https://fuerzasparavivir.com/wp-content/uploads/2023/01/Download-Photoshop-2022-Version-2302-A](https://fuerzasparavivir.com/wp-content/uploads/2023/01/Download-Photoshop-2022-Version-2302-Activator-For-Mac-and-Windows-x3264-lifetimE-patch-.pdf) [ctivator-For-Mac-and-Windows-x3264-lifetimE-patch-.pdf](https://fuerzasparavivir.com/wp-content/uploads/2023/01/Download-Photoshop-2022-Version-2302-Activator-For-Mac-and-Windows-x3264-lifetimE-patch-.pdf)

<http://slovenija-lepa.si/wp-content/uploads/2023/01/Photoshop-2021-Free-Download-64-Bit-Fixed.pdf> <http://freecreditcodes.com/adobe-photoshop-brushes-download-free-hot/?p=11249>

<https://articlebeast.online/adobe-photoshop-downloadha-portable/>

[https://www.mycatchyphrases.com/photoshop-2021-version-22-4-download-hacked-lifetime-activatio](https://www.mycatchyphrases.com/photoshop-2021-version-22-4-download-hacked-lifetime-activation-code-latest-2022/) [n-code-latest-2022/](https://www.mycatchyphrases.com/photoshop-2021-version-22-4-download-hacked-lifetime-activation-code-latest-2022/)

[https://www.mein-hechtsheim.de/advert/download-free-photoshop-cs3-product-key-full-serial-number](https://www.mein-hechtsheim.de/advert/download-free-photoshop-cs3-product-key-full-serial-number-full-torrent-win-mac-3264bit-2023/) [-full-torrent-win-mac-3264bit-2023/](https://www.mein-hechtsheim.de/advert/download-free-photoshop-cs3-product-key-full-serial-number-full-torrent-win-mac-3264bit-2023/)

[http://tangopiter.ru/wp-content/uploads/2023/01/Adobe-Photoshop-CS4-Download-free-Free-License-](http://tangopiter.ru/wp-content/uploads/2023/01/Adobe-Photoshop-CS4-Download-free-Free-License-Key-2022.pdf)[Key-2022.pdf](http://tangopiter.ru/wp-content/uploads/2023/01/Adobe-Photoshop-CS4-Download-free-Free-License-Key-2022.pdf)

<https://www.bridgeextra.com/wp-content/uploads/2023/01/daricar.pdf>

[https://gtpsimracing.com/wp-content/uploads/2023/01/Download-Photoshop-Cs6-2017-Free-Full-Vers](https://gtpsimracing.com/wp-content/uploads/2023/01/Download-Photoshop-Cs6-2017-Free-Full-Version-EXCLUSIVE.pdf) [ion-EXCLUSIVE.pdf](https://gtpsimracing.com/wp-content/uploads/2023/01/Download-Photoshop-Cs6-2017-Free-Full-Version-EXCLUSIVE.pdf)

<http://gametimereviews.com/?p=122265>

<https://qeezi.com/advert/adobe-photoshop-download-mobile-version-upd/>

<https://witfoodx.com/wp-content/uploads/2023/01/okawynt.pdf>

<https://comprasbloom.com/wp-content/uploads/2023/01/dillosit.pdf>

<https://www.bloggydirectory.com/wp-content/uploads/2023/01/maethall.pdf>

[https://bestpornweb.site/wp-content/uploads/2023/01/Download-Photoshop-Cc-2015-Crackeado-Port](https://bestpornweb.site/wp-content/uploads/2023/01/Download-Photoshop-Cc-2015-Crackeado-Portugues-64-Bits-TOP.pdf) [ugues-64-Bits-TOP.pdf](https://bestpornweb.site/wp-content/uploads/2023/01/Download-Photoshop-Cc-2015-Crackeado-Portugues-64-Bits-TOP.pdf)

<https://hgpropertysourcing.com/download-photoshop-cc-2020-macos-upd/>

[https://underthecitylights.com/wp-content/uploads/2023/01/Adobe\\_Photoshop\\_2021\\_Version\\_2200\\_\\_](https://underthecitylights.com/wp-content/uploads/2023/01/Adobe_Photoshop_2021_Version_2200__Download_Product_Key_With_Product_Key__lAtest_versIon__.pdf) [Download\\_Product\\_Key\\_With\\_Product\\_Key\\_\\_lAtest\\_versIon\\_\\_.pdf](https://underthecitylights.com/wp-content/uploads/2023/01/Adobe_Photoshop_2021_Version_2200__Download_Product_Key_With_Product_Key__lAtest_versIon__.pdf)

<https://www.jniusgroup.com/wp-content/uploads/2023/01/chaani.pdf>

<https://luxurygamingllc.com/photoshop-cs5-hair-brushes-free-download-exclusive/>

[https://aglgamelab.com/wp-content/uploads/2023/01/Download\\_free\\_Photoshop\\_2022\\_Version\\_2341\\_](https://aglgamelab.com/wp-content/uploads/2023/01/Download_free_Photoshop_2022_Version_2341_License_Key_Activator_Windows_2022.pdf) [License\\_Key\\_Activator\\_Windows\\_2022.pdf](https://aglgamelab.com/wp-content/uploads/2023/01/Download_free_Photoshop_2022_Version_2341_License_Key_Activator_Windows_2022.pdf)

[https://defenseofnation.com/2023/01/02/download-install-adobe-photoshop-cs6-free-latest-zip-file-20](https://defenseofnation.com/2023/01/02/download-install-adobe-photoshop-cs6-free-latest-zip-file-2020-link/) [20-link/](https://defenseofnation.com/2023/01/02/download-install-adobe-photoshop-cs6-free-latest-zip-file-2020-link/)

<http://www.blomiky.com/About>

[https://casino-gambling.net/wp-content/uploads/2023/01/Adobe\\_Photoshop\\_Cs5\\_Highly\\_Compressed](https://casino-gambling.net/wp-content/uploads/2023/01/Adobe_Photoshop_Cs5_Highly_Compressed_Download_Fixed.pdf) [\\_Download\\_Fixed.pdf](https://casino-gambling.net/wp-content/uploads/2023/01/Adobe_Photoshop_Cs5_Highly_Compressed_Download_Fixed.pdf)

<https://odingajproperties.com/2023/01/02/adobe-photoshop-brush-downloads-work/>

[https://earthoceanandairtravel.com/2023/01/02/adobe-photoshop-cs5-activation-code-with-keygen-x3](https://earthoceanandairtravel.com/2023/01/02/adobe-photoshop-cs5-activation-code-with-keygen-x32-64-2022/) [2-64-2022/](https://earthoceanandairtravel.com/2023/01/02/adobe-photoshop-cs5-activation-code-with-keygen-x32-64-2022/)

[https://astrofiz.ro/wp-content/uploads/2023/01/Photoshop-CC-2018-Version-19-Incl-Product-Key-For-](https://astrofiz.ro/wp-content/uploads/2023/01/Photoshop-CC-2018-Version-19-Incl-Product-Key-For-Windows-2022.pdf)[Windows-2022.pdf](https://astrofiz.ro/wp-content/uploads/2023/01/Photoshop-CC-2018-Version-19-Incl-Product-Key-For-Windows-2022.pdf)

[https://knoxvilledirtdigest.com/wp-content/uploads/2023/01/Photoshop-CC-2018-Version-19-Downloa](https://knoxvilledirtdigest.com/wp-content/uploads/2023/01/Photoshop-CC-2018-Version-19-Download-free-Activation-WIN-MAC-3264bit-New-2022.pdf) [d-free-Activation-WIN-MAC-3264bit-New-2022.pdf](https://knoxvilledirtdigest.com/wp-content/uploads/2023/01/Photoshop-CC-2018-Version-19-Download-free-Activation-WIN-MAC-3264bit-New-2022.pdf)

[https://www.corsisj2000.it/wp-content/uploads/2023/01/Download-Photoshop-2021-Version-2200-Key](https://www.corsisj2000.it/wp-content/uploads/2023/01/Download-Photoshop-2021-Version-2200-Keygen-Full-Version-X64-New-2022.pdf) [gen-Full-Version-X64-New-2022.pdf](https://www.corsisj2000.it/wp-content/uploads/2023/01/Download-Photoshop-2021-Version-2200-Keygen-Full-Version-X64-New-2022.pdf)

<https://ibipti.com/wp-content/uploads/2023/01/finbosm.pdf>

<http://leasevoordeel.be/wp-content/uploads/2023/01/yalairo.pdf>

If you have access to the Adobe Creative Cloud, the PDFpen extension makes

editing PDF documents very easy. It lets you edit PDFs like a word processor. Whether you're working on an app that's distributed in PDF format, editing a brochure or catalog or designing a web site, Adobe is ready to help you work fast and confidently. In Photoshop CC, you can open your entire catalog of files at once by adding them to a catalog group. This opens up more of your Photoshop workspace. In addition, you can save your editing work for later. Photoshop CC enables you to save your changes to a file and have them instantly appear in your catalog. In the past, you had to save each edit separately, which was timeconsuming. You can be confident about your file security and the accuracy of your work with built-in filters. A new feature in the new release of Photoshop, "Adobe Sensei," gives you the ability to train AI models to work on your images and create, organize, and enhance them. Sensei works in real time to create a more realistic appearance in advanced portrait retouching. Photoshop Elements can be purchased separately from the software, or the version can be downloaded directly from Adobe, or Adobe Drive. Adobe offers a free 30-day trial version of the software before a purchase is made, so that users can try the software before making the purchase. Photoshop Elements is available for Mac only. The software assists in the creation of text, photography, and graphic work. It allows editing, creation, and enhancing of colors, images, documents, and illustrations. Some of the basic features include adjustment layers, lens correction, retouching, sharpening, composition, and so on. Each of the features start from a basic level to enable experienced users; from beginners to the professionals.